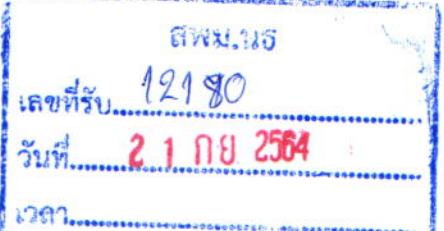

สำนักงานคณะกรรมการการศึกษาขั้นพื้นฐาน

## ที่ ศธ ๐๔๐๐๑/ (ยูราย์)

กระทรวงศึกษาธิการ กทม. ๑๐๓๐๐ **99 กันยายน ๒๕๖๔** 

เรื่อง ประชาสัมพันธ์รับสมัครการประกวดร้องเพลงพร้อมจัดทำมิวสิกวิดีโอ "เพลงครูไทยยิ้มได้ เมื่อภัยมา"

เรียน ผู้อำนวยการสำนักงานเขตพื้นที่การศึกษาทุกเขต

สิ่งที่ส่งมาด้วย QR Code รายละเอียดโครงการประกวดร้องเพลงพร้อมจัดทำมิวสิกวิดีโอ "เพลงครูไทยยิ้มได้ เมื่อภัยมา"

ด้วย สำนักงานปลัดกระทรวงศึกษาธิการ กำหนดให้มีโครงการประกวดร้องเพลงพร้อมจัดทำ มิวสิกวิดีโอ "เพลงครูไทยยิ้มได้ เมื่อภัยมา" เพื่อให้ครูและบุคลากรทางการศึกษาได้แสดงศักยภาพการทำงานสะท้อน การจัดกิจกรรมการเรียนการสอน กิจกรรมที่ครูต้องปฏิบัติภายนอกห้องเรียน ได้สร้างสรรค์ผลงานของตนเอง ได้ตระหนัก ถึงคุณค่า ความสำคัญ การสร้างกำลังใจและความภาคภูมิใจในวิชาชีพครู โดยถ่ายทอดผ่านบทเพลงและเพื่อเปิดโอกาส ให้ครูและบุคลากรทางการศึกษาในสังกัดกระทรวงศึกษาธิการทุกคน ได้เข้ามามีส่วนร่วมในการจัดกิจกรรมในครั้งนี้

สำนักงานคณะกรรมการการศึกษาขั้นพื้นฐาน ขอให้สำนักงานเขตพื้นที่การศึกษา ประชาสัมพันธ์ โครงการดังกล่าว ไปยังหน่วยงานและสถานศึกษาในสังกัด ทั้งนี้ สามารถดาวน์โหลดรายละเอียดโครงการประกวด ร้องเพลงพร้อมจัดทำมิวสิกวิดีโอ "เพลงครูไทยยิ้มได้ เมื่อภัยมา" ได้ที่ https://bit.ly/3jAV7gL หรือสแกน QR Code รายละเอียดตามที่ส่งมาด้วยพร้อมนี้

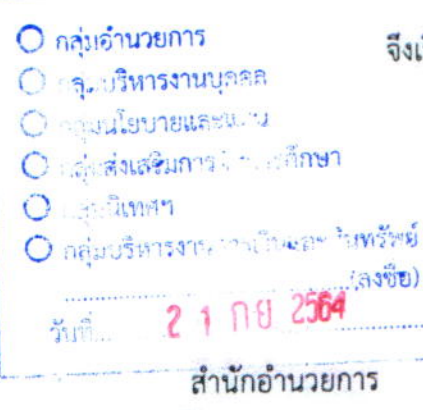

INS. O bodd & Coo

จึงเรียนมาเพื่อทราบและประชาสัมพันธ์ไปยังสถานศึกษาในสังกัดต่อไป

ขอแสดงความนับถือ

(นายสนิท แย้มเกษร) รองเลขาธิการ ปฏิบัติราชการแทน เลขาชิการคณะกรรมการการศึกษาขั้นพื้นฐาน

Link / QR Code หลักเกณฑ์ประกวดร้องเพลงพร้อมจัดทำมิวสิควีดีโอ "เพลงครูไทยยิ้มได้ เมื่อภัยมา" (เพิ่มเติม)

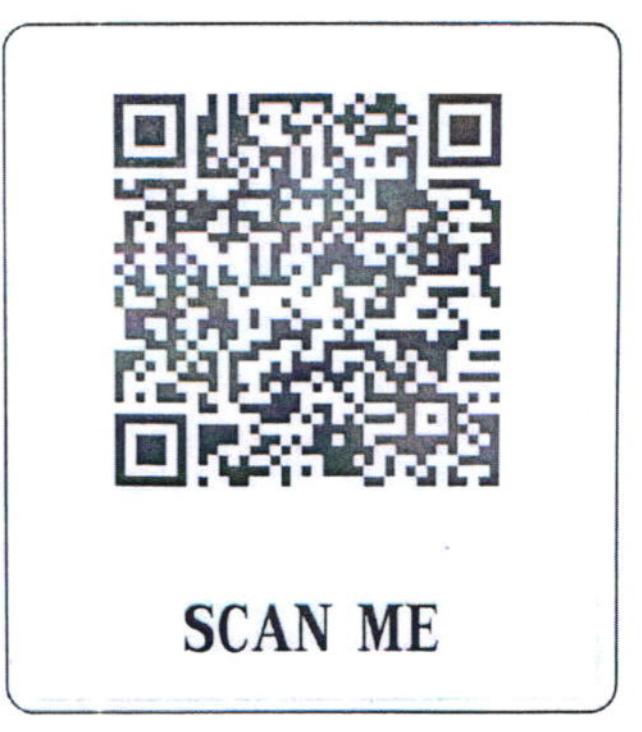

สอบถามข้อมูลรายละเอียดเพิ่มเติมในวันและเวลาราชการได้ที่ ศูนย์เทคโนโลยีสารสนเทศและการสื่อสาร กลุ่มแพลตฟอร์มการเรียนรู้และสื่อสังคมออนไลน์ โทร 0 2280 0379 โทรสาร 0 2281 8218